## 获取《Mac Studio 概要》手册

在《Mac Studio 概要》手册中进一步了解有关设置和使用 Mac Studio 的信息。 若要查看该手册,请访问[:support.apple.com/guide/mac-studio。](http://support.apple.com/guide/mac-studio)

## 支持

有关详细信息,请访问:[support.apple.com/zh-cn/mac/mac-studio。](http://support.apple.com/zh-cn/mac/mac-studio) 若要联系 Apple,请访问[:support.apple.com/zh-cn/contact。](http://support.apple.com/zh-cn/contact)

## **Mac Studio**

某些功能并非在所有区域都可用。显示器单独销售。© 2023 Apple Inc. 保留一切权利。 Designed by Apple in California. Printed in XXXX. CH034-05798-A

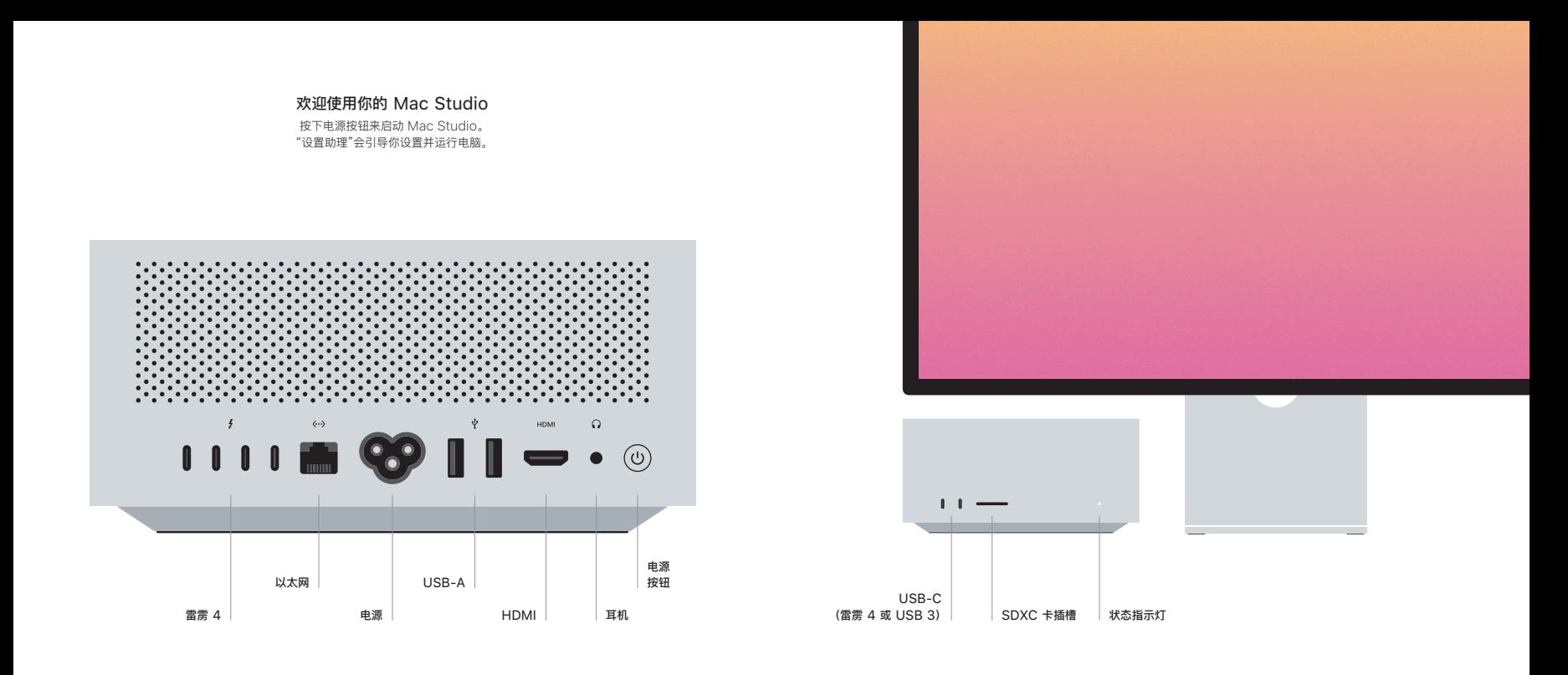